## 平成28年度 年間予定(パソコンを楽しむ会)

## 平成28年3月08日作成

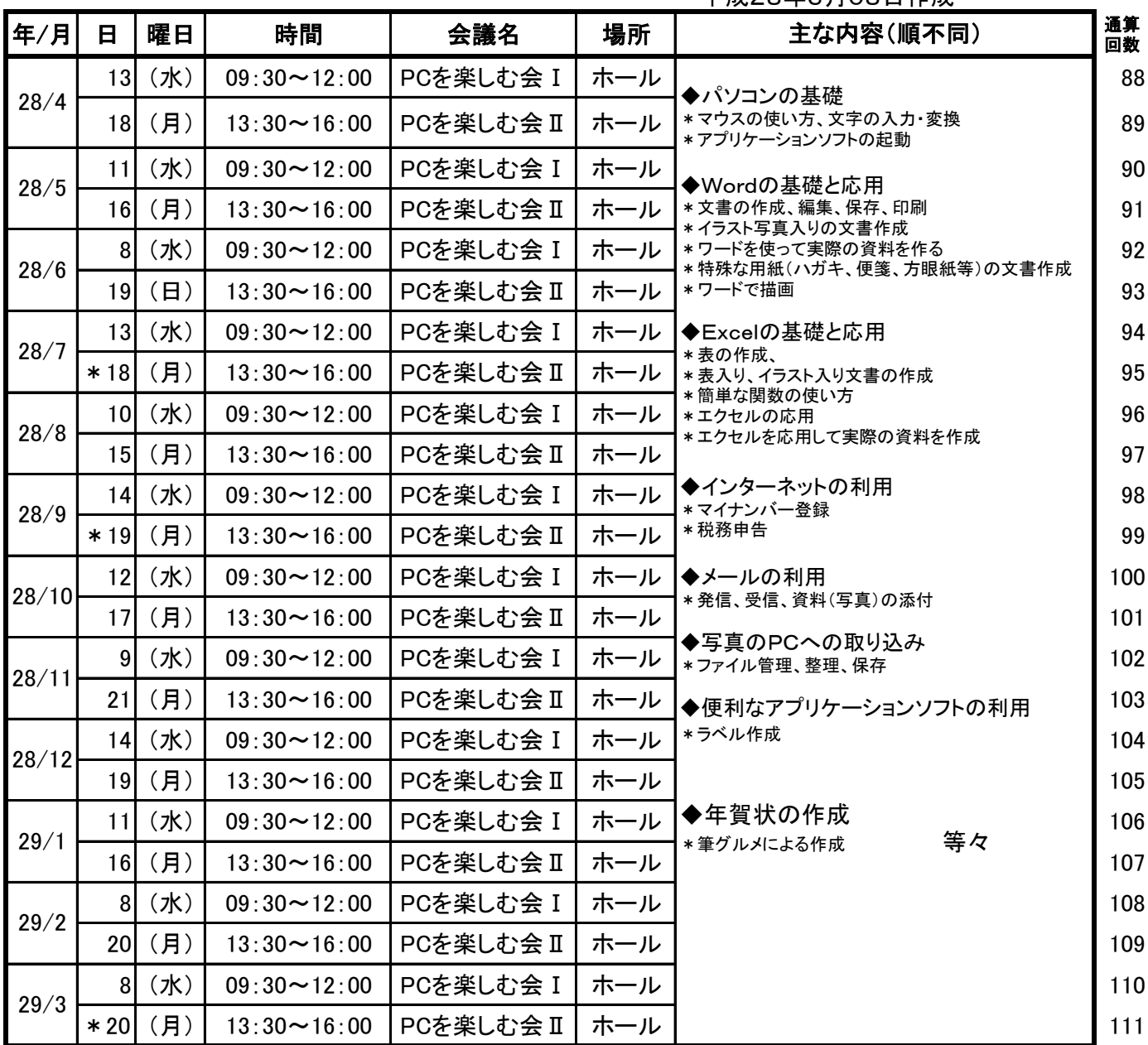

(開催原則)

## \*PCを楽しむ会 毎月第2水曜日AM 及び第3月曜日PM

(会の運営・進行原則)

\*会 I (水) 09:30~12:00 テーマに沿った先生からの講義方式(テキスト使用)

\*会Ⅱ(月) 13:30~16:00 13:30~15:00 参加者からの質問・困りごと全般対応(個別対応)

15:00~16:00 前回の復習(講義形式)

(全くの初心者の方)

\*月曜開催(会Ⅱ)、若しくは 水曜日PMの内部勉強会に参加してもらうようにする。